## SAP ABAP table T77TNM\_RST {Absence Reason}

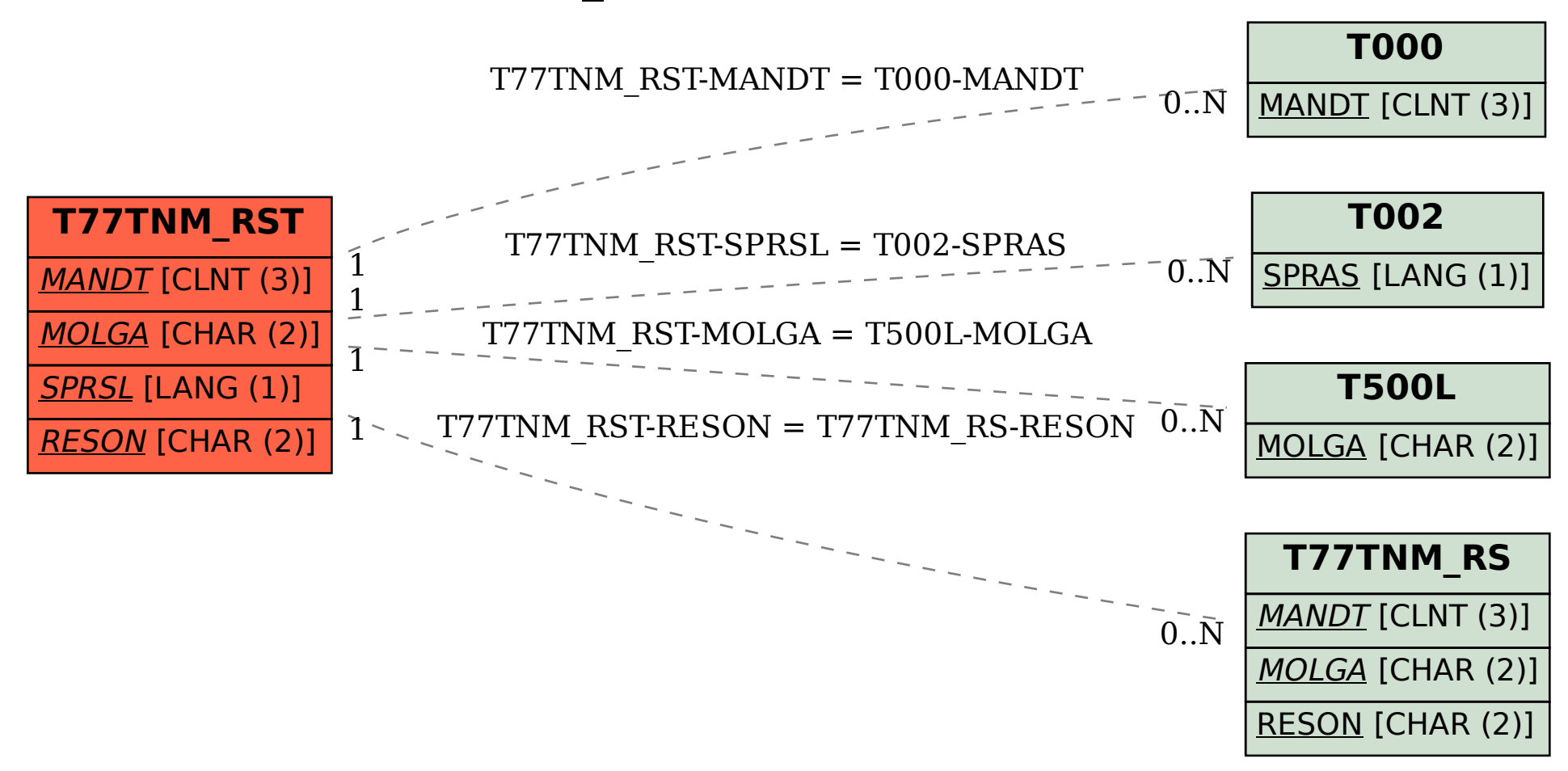